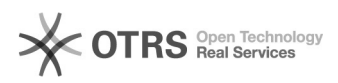

## Sou aluno de graduação e esqueci minha senha, como devo proceder para recuperá-la?

18/05/2024 18:03:22

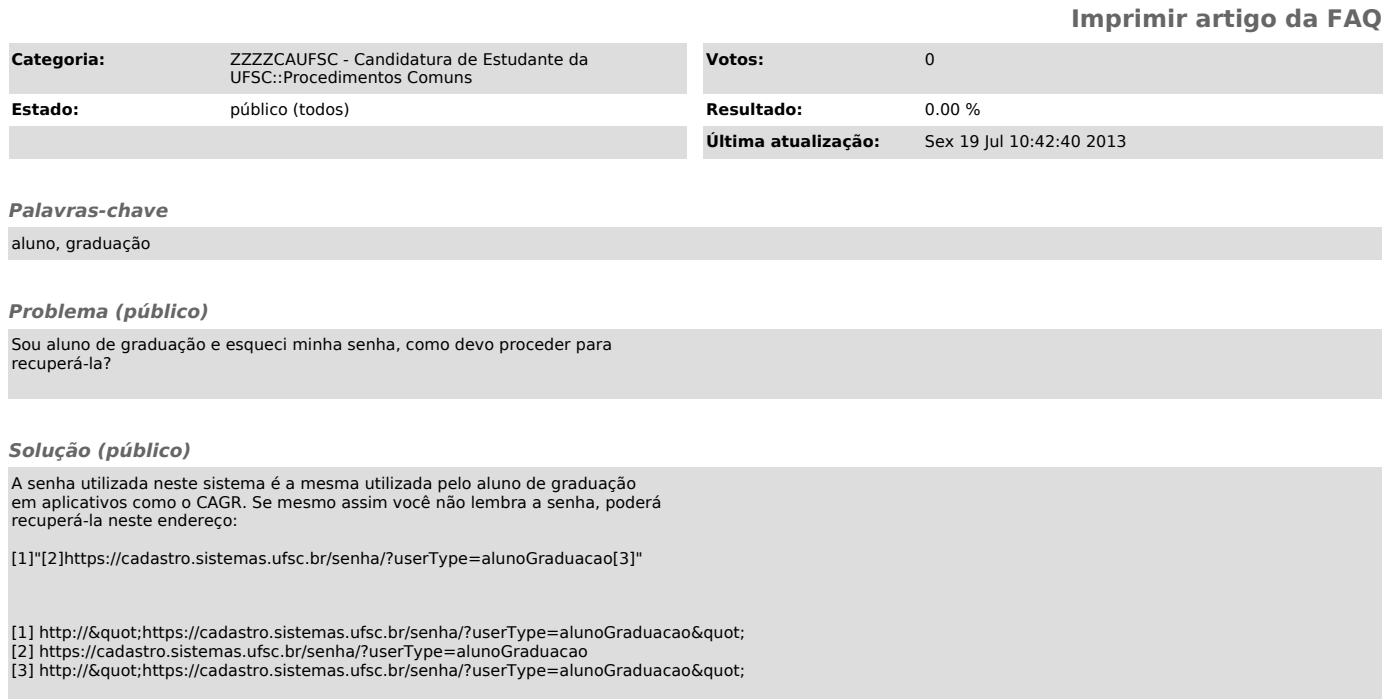